**问题-股识吧 3** 

itunes store

**上用?**

APP

 $4$  5  $-$ 

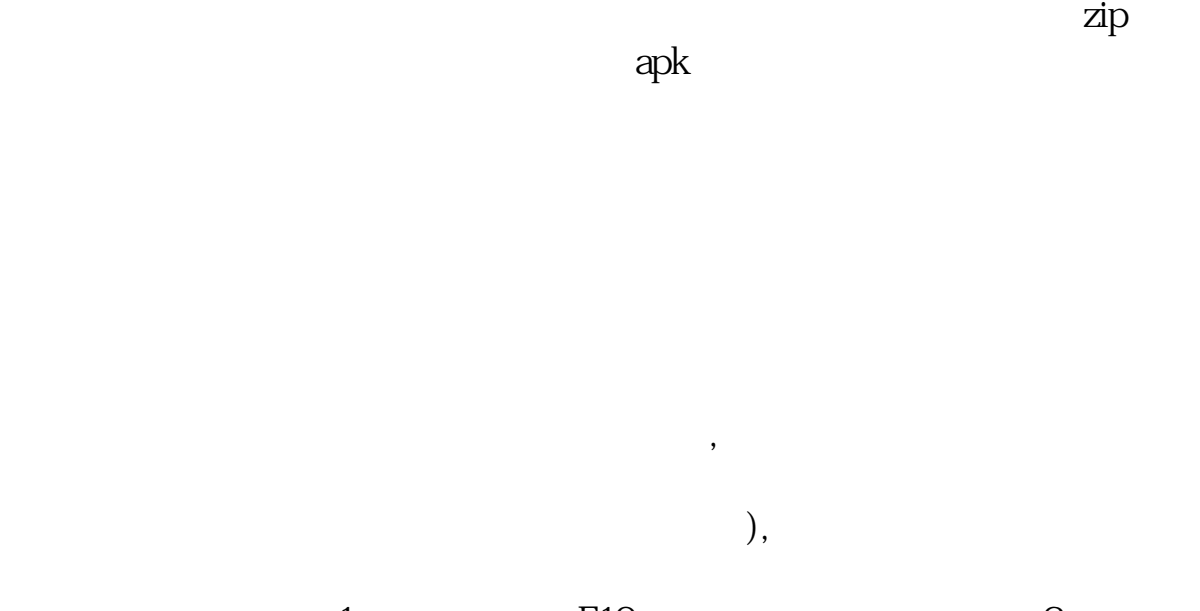

 $1$  F10  $2$  3

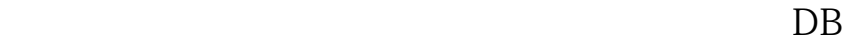

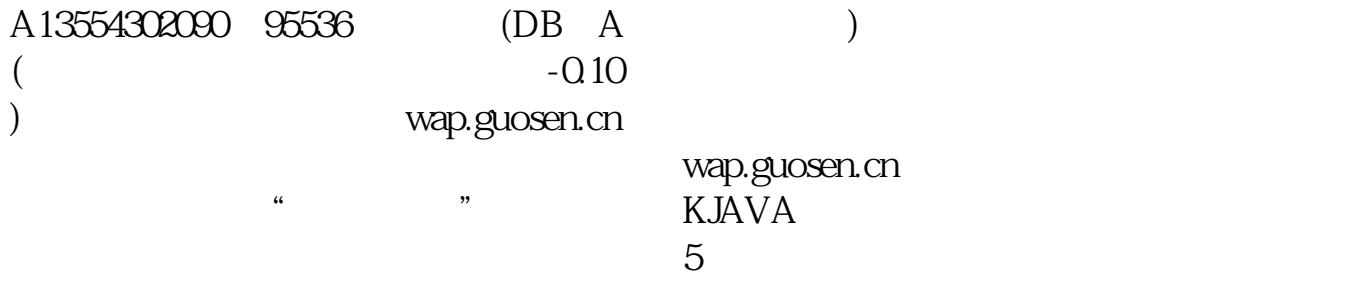

Windows

## iphone5s

## apple watch

applewatch and the control of the state of the state of the state of the state of the state of the state of the  $\lambda$ pp

## apple os

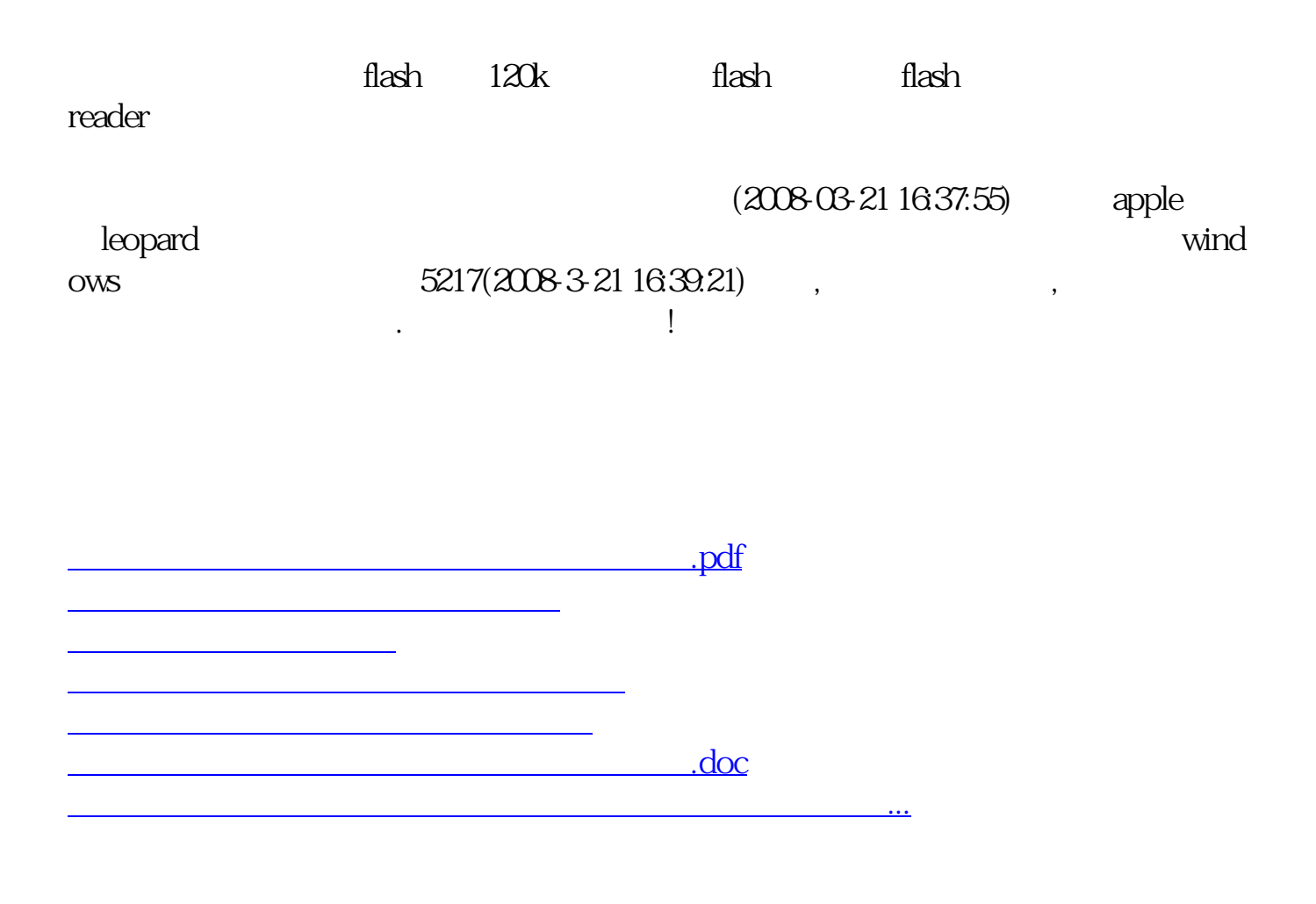

<https://www.gupiaozhishiba.com/chapter/12615302.html>